# **Monte Carlo Simulation of Spins**

**Aiichiro Nakano**

*Collaboratory for Advanced Computing & Simulations Department of Computer Science Department of Physics & Astronomy Department of Quantitative & Computational Biology University of Southern California*

**Email: anakano@usc.edu**

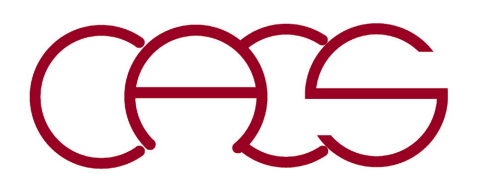

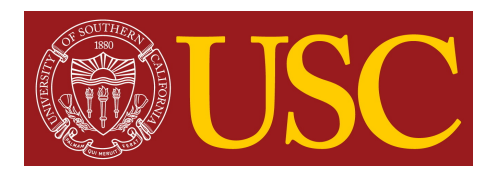

# **Markov Chains for Complex Dynamics**

- **• Hidden Markov model — Viterbi algorithm (***cf***. dynamic programming)**
- **• Perron-Frobenius eigenvalue cluster analysis**

#### **DNA Sequencing via Ouantum Mechanics and Machine Learning**

*Int'l J. Comput. Sci*. **4**, 352 ('10) Henry Yuen<sup>1</sup>, Fuyuki Shimojo<sup>1,2</sup>, Kevin J. Zhang<sup>1,3</sup>, Ken-ichi Nomura<sup>1</sup>, Rajiv K. Kalia<sup>1</sup>, Aiichiro Nakano<sup>1\*</sup>, Priya Vashishta<sup>1</sup>

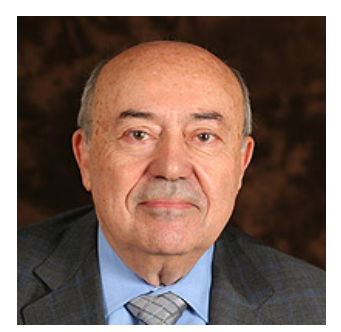

*cf*. Henry's historical breakthrough

A Tutorial on Hidden Markov Models and **Selected Applications in Speech Recognition** 

LAWRENCE R. RABINER, FELLOW, IEEE

*[Proc. IEEE](https://aiichironakano.github.io/phys516/Rabiner-HMM-IEEE89.pdf)*, **77**, 257 ('89)

#### **Implementing** the Viterbi Algorithm

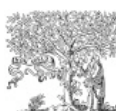

Available online at www.sciencedirect.com SCIENCE  $\bigcap$  DIRECT<sup>®</sup>

Robust Perron cluster analysis in conformation dynamics  $*$ 

Peter Deuflhard, Marcus Weber\*

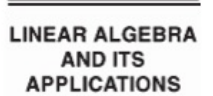

Linear Algebra and its Applications 398 (2005) 161-184

www.elsevier.com/locate/laa

Fundamentals and real-time issues for processor designers

**HUI-LING LOU** 

*[IEEE Signal Processing Mag.](https://aiichironakano.github.io/phys516/Lou-Viterbi-SPM95.pdf)*, **12(5)**, 42 ('95)

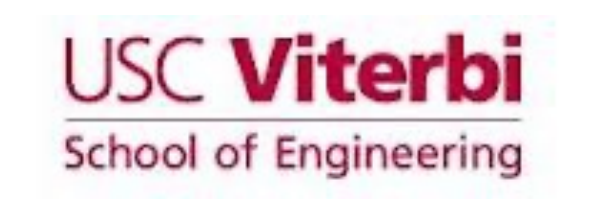

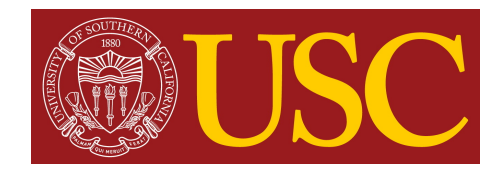

# **Ising Model**

- **Ising model:** A collection of spins on a lattice,  $\{s_k | s_k = \pm 1\}$
- **• Potential energy**

$$
V(s^N) = -J \sum_{(k,l)} s_k s_l - H \sum_k s_k, \quad s_k = \pm 1
$$

**where** *J* **is the exchange coupling,** *H* **is the magnetic field, &**  $(k, l)$  **are nearest-neighbor pairs of lattice sites**

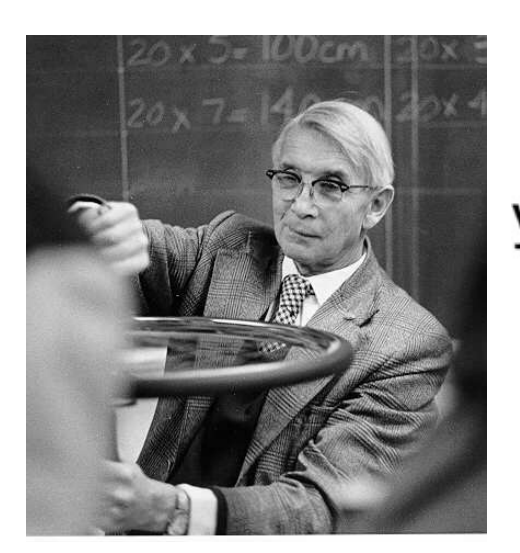

Ernst Ising

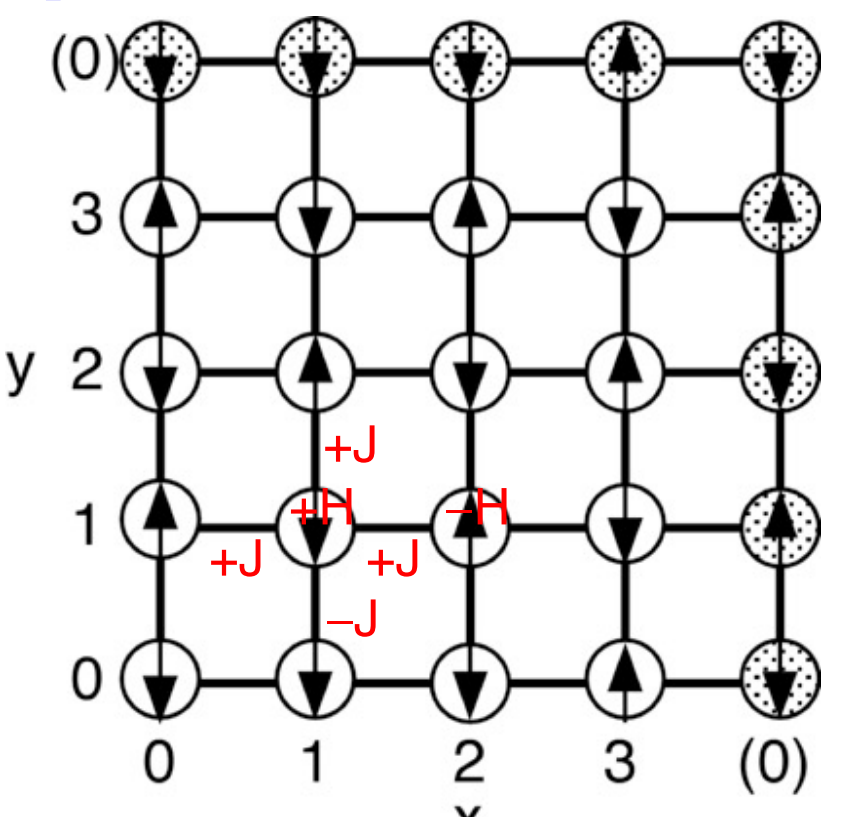

Curie temperature

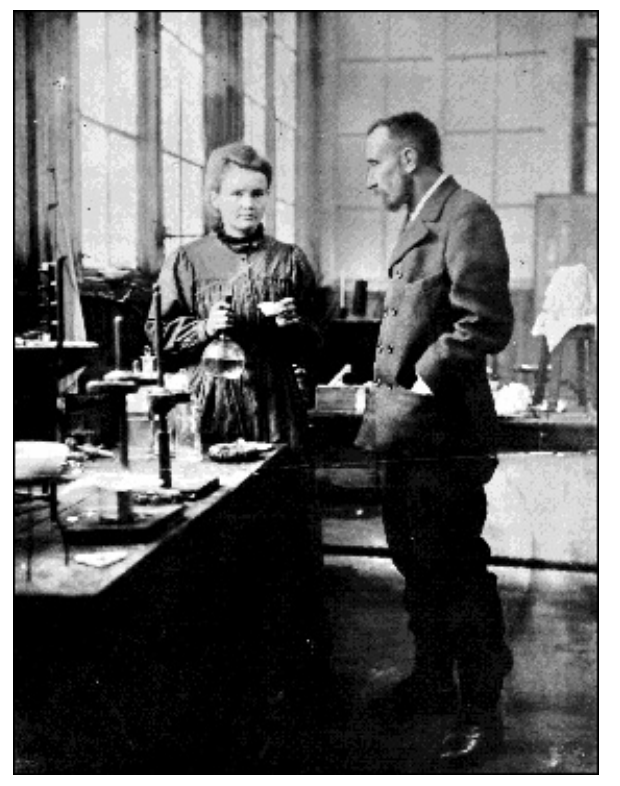

**• Periodic boundary condition: Wrapping around the lattice** 

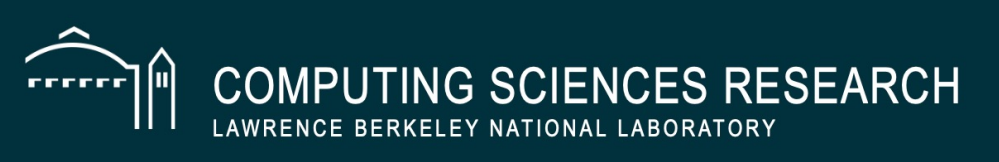

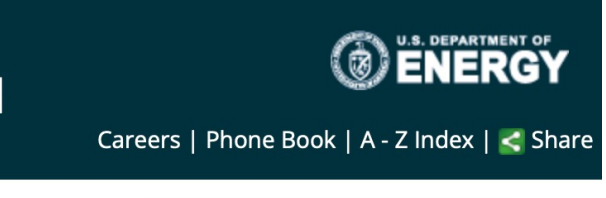

#### Search...

Home **Our Research**  **Divisions News** 

**Resources Careers** 

**Software** 

Home » Lindsay Bassman Awarded Prestigious Marie Curie Fellowship

#### **News**

**News Center Awards Recent Publications** 

#### Lindsay Bassman Awarded Prestigious Marie Curie Fellowship

**APRIL 12, 2022 By Linda Vu** Contact: cscomms@lbl.gov

https://crd.lbl.gov/news-and-publications/news/2022/lindsay-bassmanawarded-prestigious-marie-curie-fellowship/

GO

When Lindsay Bassman began her postdoctoral fellowship in the Applied Computing for Scientific Discovery group at Berkeley Lab, she had a Ph.D. in physics, was an experienced programmer, and was skilled at running scientific supercomputer simulations. She hoped the Lab could help her find some good applications for these talents.

She soon found a collaborator in fellow postdoc Katie Klymko (now staff at NERSC), who had a background in statistical mechanics. Together they worked on creating novel quantum algorithms to extract materials and chemical properties from simulations on quantum computers. For example, they developed a new algorithm to compute a material's free energy on a quantum computer.

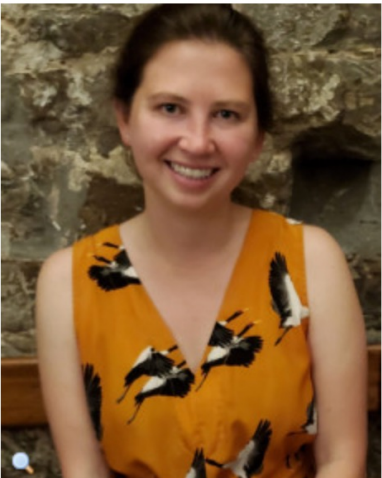

**USC** physics Ph.D.: **Simulating Ising** dynamics on *quantum computers* Phys. Rev. B 101, 184305 ('20)

Quant. Sci. Tech. 6, 014007 ('21)

Now Bassman has been awarded one of Europe's most competitive and prestigious postdoctoral fellowships — the Marie Skłodowska-Curie Actions — to continue this work in quantum thermodynamics with Michele Campisi at the CNR Istituto Nanoscienze in Pisa, Italy.

## **Exotic Magnets**

**MAGNETISM** 

**Qubit spin ice** 

nature

Vol 451 3 January 2008 doi:10.1038/nature06433

**ETTERS** 

#### **Magnetic monopoles in spin ice**

C. Castelnovo<sup>1</sup>, R. Moessner<sup>1,2</sup> & S. L. Sondhi<sup>3</sup>

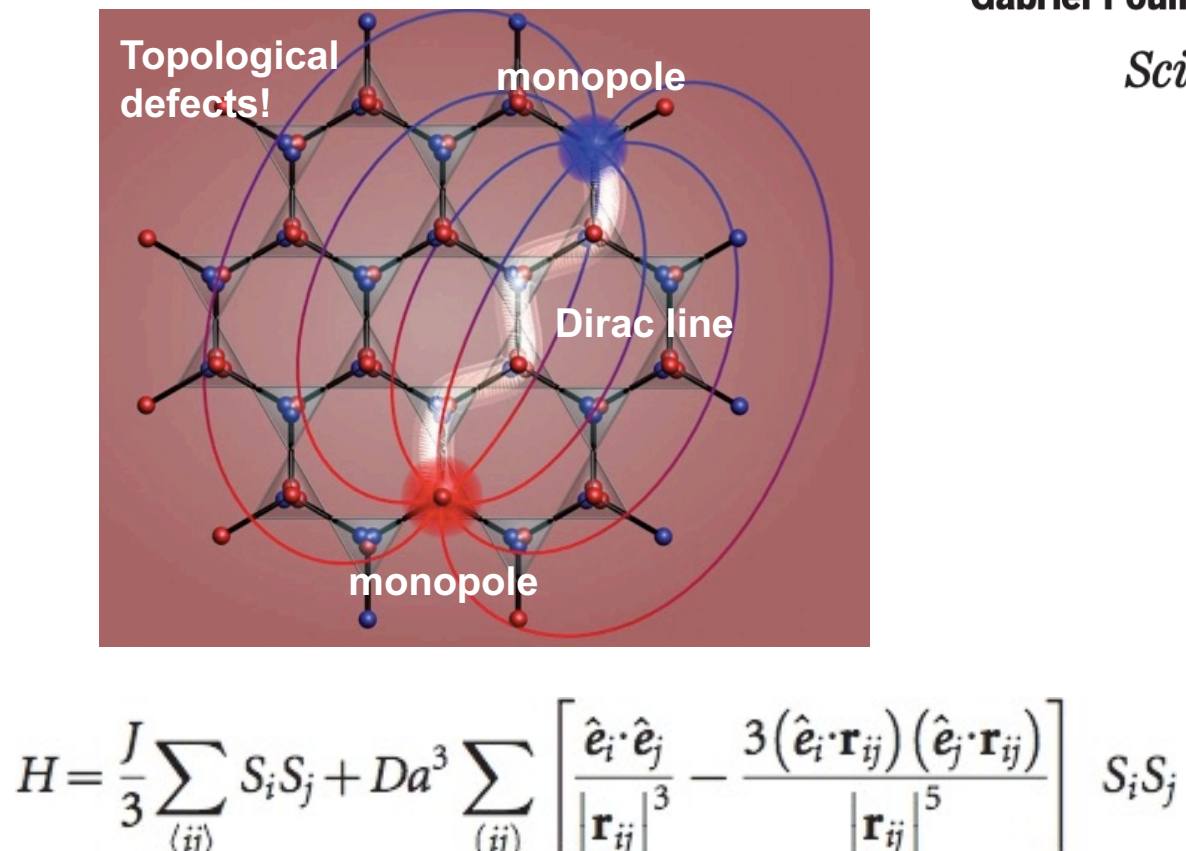

Andrew D. King<sup>1\*</sup>, Cristiano Nisoli<sup>2\*</sup>, Edward D. Dahl<sup>1,3</sup>, Gabriel Poulin-Lamarre<sup>1</sup>, Alejandro Lopez-Bezanilla<sup>2</sup>

Science 373, 576-580 (2021)

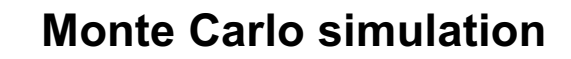

#### The Nobel Prize in Physics 2021

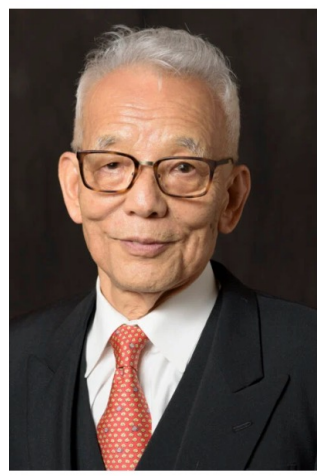

© Nobel Prize Outreach, Photo: Risdon Photography Syukuro Manabe Prize share: 1/4

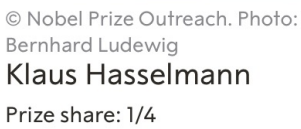

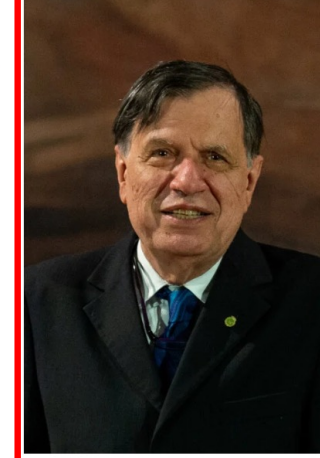

Laura Sbarbori Prize share: 1/2

© Nobel Prize Outreach, Photo: Giorgio Parisi

#### **[BOOK]** Spin glass theory and beyond: An Introduction to the Replica Method and **Its Applications**

M Mézard, G Parisi, MA Virasoro - 1987 - books.google.com

... In the first part on spin glass theory we present a rather ... of the ideas and techniques of spin glass theory in two other ... ideas and analogies inspired by spin glasses that we present will ... ☆ Save 59 Cite Cited by 6518 Related articles All 5 versions  $\frac{1}{2}$ 

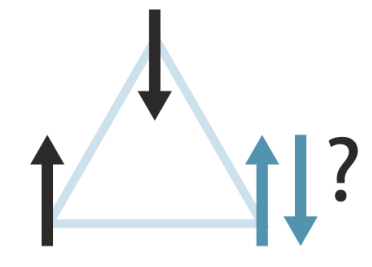

#### Frustration

When one spin points upward and the other downward, the third one cannot satisfy them both at the same time, because neighbouring spins want to point in different directions. How do the spins find an optimal orientation? Giorgio Parisi is a master at answering these questions for many different materials and phenomena.

The Nobel Prize in Physics 2021 was awarded "for groundbreaking contributions to our understanding of complex physical systems" with one half jointly to Syukuro Manabe and Klaus Hasselmann "for the physical modelling of Earth's climate, quantifying variability and reliably predicting global warming" and the other half to Giorgio Parisi "for the discovery of the interplay of disorder and fluctuations in physical systems from atomic to planetary coolee"

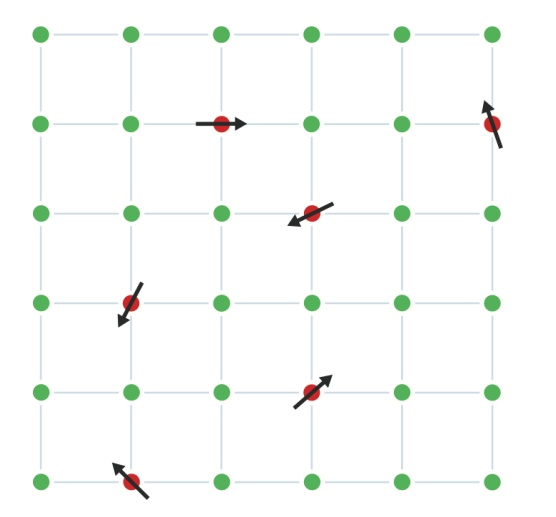

#### Spin glass

A spin glass is a metal alloy where iron atoms, for example, are randomly mixed into a grid of copper atoms. Each iron atom behaves like a small magnet, or spin, which is affected by the other magnets around it. However, in a spin glass they are frustrated and have difficulty choosing which direction to point. Using his studies of spin glass, Parisi developed a theory of disordered and random phenomena that covers many other complex systems.

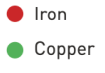

## **3D Ising Problem Is NP-Complete**

PHYSICAL REVIEW VOLUME 65, NUMBERS 3 AND 4 FEBRUARY 1 AND 15, 1944

Crystal Statistics. I. A Two-Dimensional Model with an Order-Disorder Transition

LARS ONSAGER Sterling Chemistry Laboratory, Yale University, New Haven, Connecticut (Received October 4, 1943)

The partition function of a two-dimensional "ferromagnetic" with scalar "spins" (Ising model) is computed rigorously for the case of vanishing field. The eigenwert problem involved in the corresponding computation for a long strip crystal of finite width (n atoms), joined straight to itself around a cylinder, is solved by direct product decomposition; in the special case  $n = \infty$  an integral replaces a sum. The choice of different interaction energies  $(\pm J, \pm J')$  in the (0.1) and (1.0) directions does not complicate the problem. The two-way infinite crystal has an order-disorder transition at a temperature  $T = T_c$  given by the condition

The energy is a continuous function of  $T$ ; but the specific heat becomes infinite as  $-\log |T-T_c|$ . For strips of finite width, the maximum of the specific heat increases linearly with  $log n$ . The order-converting dual transformation invented by Kramers and Wannier effects a simple automorphism of the basis of the quaternion algebra which is natural to the problem in hand. In addition to the thermodynamic properties of the massive crystal, the free energy of a (0 1) boundary between areas of opposite order is computed; on this basis the mean ordered length of a strip crystal is

 $sinh(2J/kT_c) sinh(2J'/kT_c) = 1.$ 

 $(\exp(2J/kT) \tanh(2J'/kT))^n$ .

**Statistical Mechanics, Three-Dimensionality and** NP-completeness '

#### I. Universality of Intractability for the Partition Function of the Ising Model Across Non-Planar Lattices

[Extended Abstract]

Sorin Istrail Sandia National Laboratories Applied Mathematics Department, MS 1110 Albuquerque, NM 87185-1110 scistra@cs.sandia.gov

This paper is authored by an employee(s) of the [U.S.] Government and is in the public domain. STOC 2000 Portland Oregon USA 1-58113-184-4/00/5

Nobel laureate Richard Feynman wrote in 1972 of the threedimensional Ising model that "the exact solution for three dimensions has not yet been found."

Other researchers who have tried read like a roll call of famous names in science and mathematics: Onsager, Kac, Feynman, Fisher, Kasteleyn, Temperley, Green, Hurst, and more recently Barahona.

Says Istrail, "What these brilliant mathematicians and physicists failed to do, indeed cannot be done."

# **Ising Model in Machine Learning**

Physically very appealing methods for unsupervised learning are the so-called *Boltzmann machines* (BM). A BM is basically an *inverse Ising model* where the data samples are seen as samples from a Boltzmann distribution of a pairwise interacting Ising model. The goal is to learn the values of the interactions and magnetic fields so that the likelihood (probability in the Boltzmann measure) of the observed data is large.

> [Machine Learning and the Physical Science](https://aiichironakano.github.io/phys516/Carleo-ML4physics-RMP19.pdf)s G. Carleo *et al*., *Rev. Mod. Phys*. **91**, 045002 ('19)

#### **Quantum-neural nexus?**

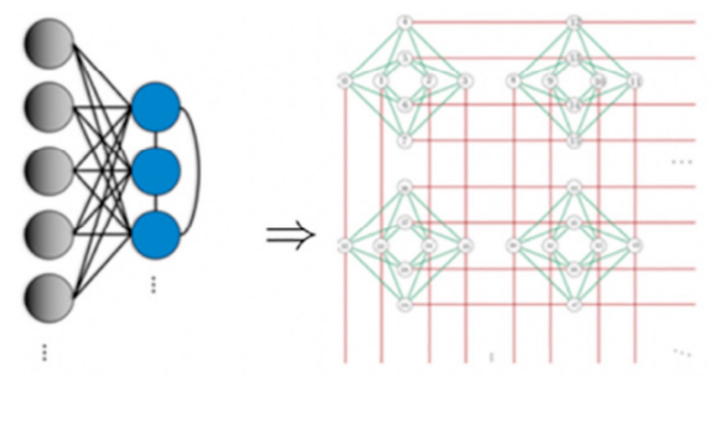

**Quantum-annealing Boltzmann machine**

#### **Hybrid BM-quantum circuit** G. Torlai *et al*., *[Phys. Rev. Lett](https://aiichironakano.github.io/phys516/Torlai-NeuralQuantumStateReconstruction-PRL19.pdf)*. **123**, 230504 ('19)

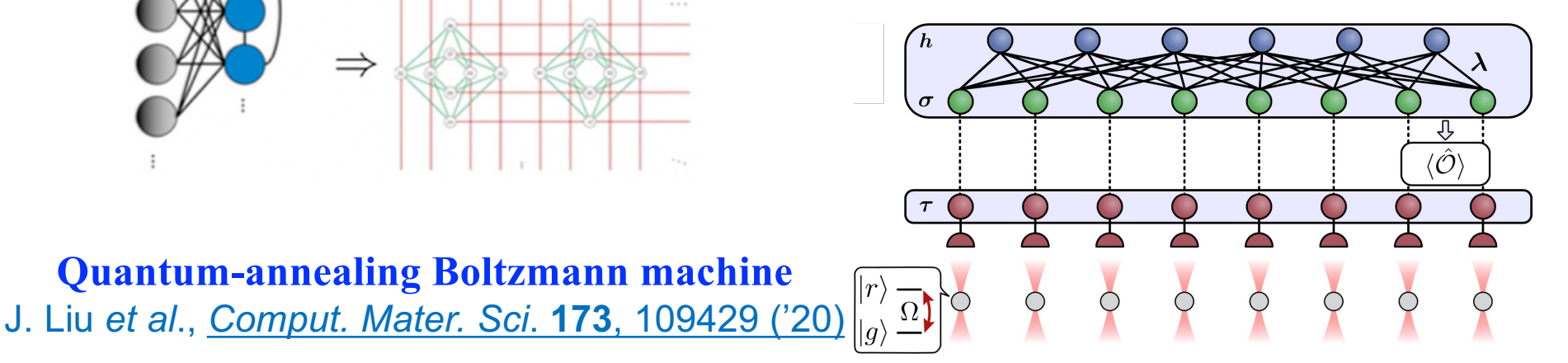

## **MC Algorithm for 2D Ising Model**

initialize the spins, s[i][j] 
$$
(0 \leq i, j \leq L-1)
$$

\nSum\_A = 0

\nfor step = 1 to maximum-step

\nrandomly select a grid point, (i, j)

\ncompute the change in potential energy, dV, with a single spin

\nflip, s<sub>i,j</sub> \rightarrow -s<sub>i,j</sub> // Attempt

\nif dV < 0 accept the flip, s<sub>i,j</sub> \leftarrow -s<sub>i,j</sub>

\nelse if random() \leq exp(-dV/kBT) then

\n $\#0 < \text{random}() < 1$ 

\nacceptreject

\naccept to the flip, s<sub>i,j</sub> \leftarrow -s<sub>i,j</sub>

\nelse if random() \leq exp(-dV/kBT) then

\n $\#0 < \text{random}() < 1$ 

\naccept(reject)

\nand for

\nAverage\_A = Sum\_A + A(s<sup>N</sup>)

\nendfor

\nAverage\_A = sum\_A / maximum\_s t<sup>th</sup>

\n $\delta V = V(..., s_k', ... ) - V(..., s_k, ... )$ 

\n $\frac{P(..., s'_k, ...)}{P(..., s_k, ...)} = \frac{e^{-V(..., s'_{k}, ...)/k_B T}}{e^{-V(..., s'_{k}, ...)/k_B T}} = \exp\left(-\frac{V(..., s'_k, ...) - V(..., s_k, ...)}{k_B T}\right)$ 

\n $= -J \sum_{l \in n, n, (k)} (s_k' - s_k)s_l - H(s_k' - s_k)$ 

\n $\frac{1}{j} = \frac{L* + \text{rand}( ) / (\text{double}) \text{RAND} - \text{MAX} \times \text{)}}{1 - \text{rand}( ) \text{min} \times \text{rank} \times \text{rank}$ 

#### **State Transition**

**Spin flip:**  $s_k \rightarrow s'_k = -s_k$ 

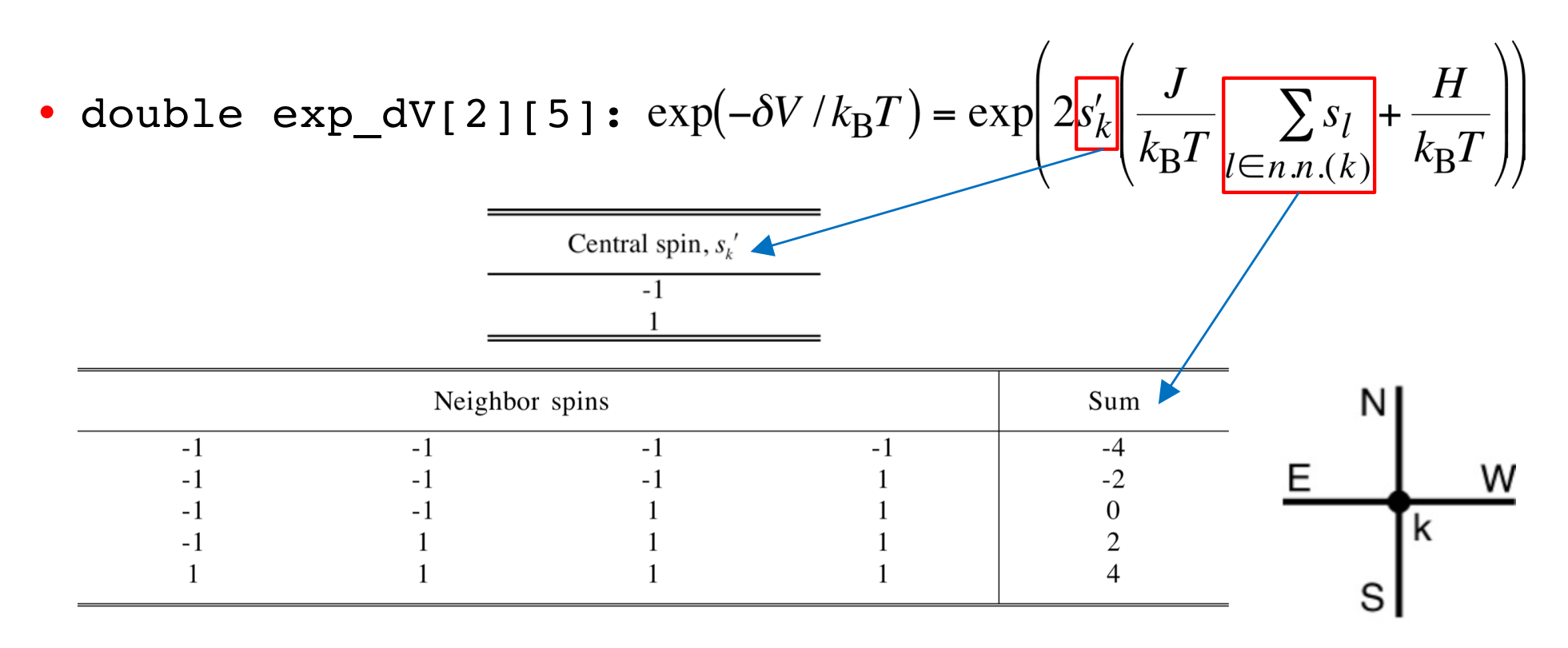

#### **Pre-compute & store transition probability in a table Note exp() function is compute-intensive**

## **Now, How to Code?**

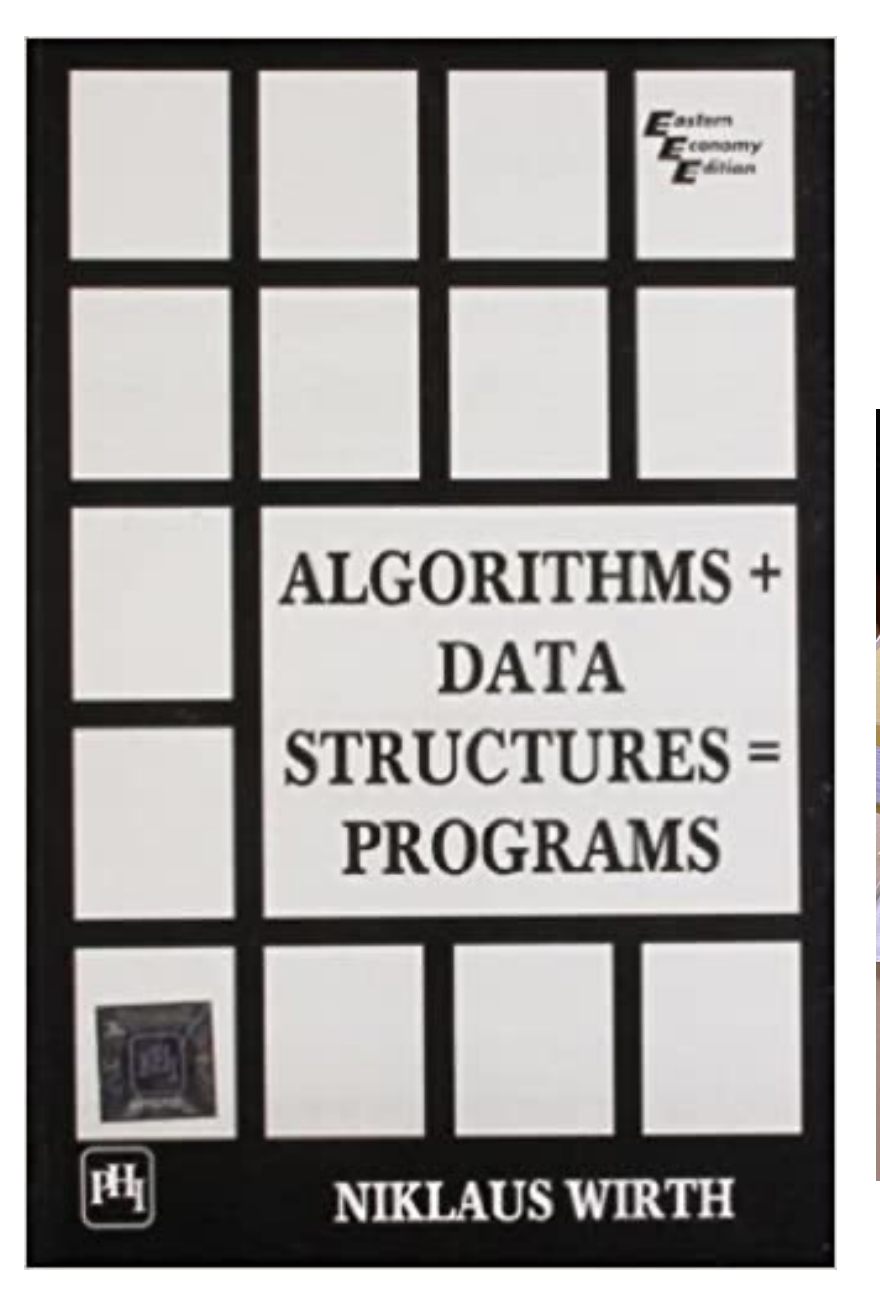

**Life of a computational physicist: Concept to algebra to program (= data structure—define & algorithm—pseudocode)**

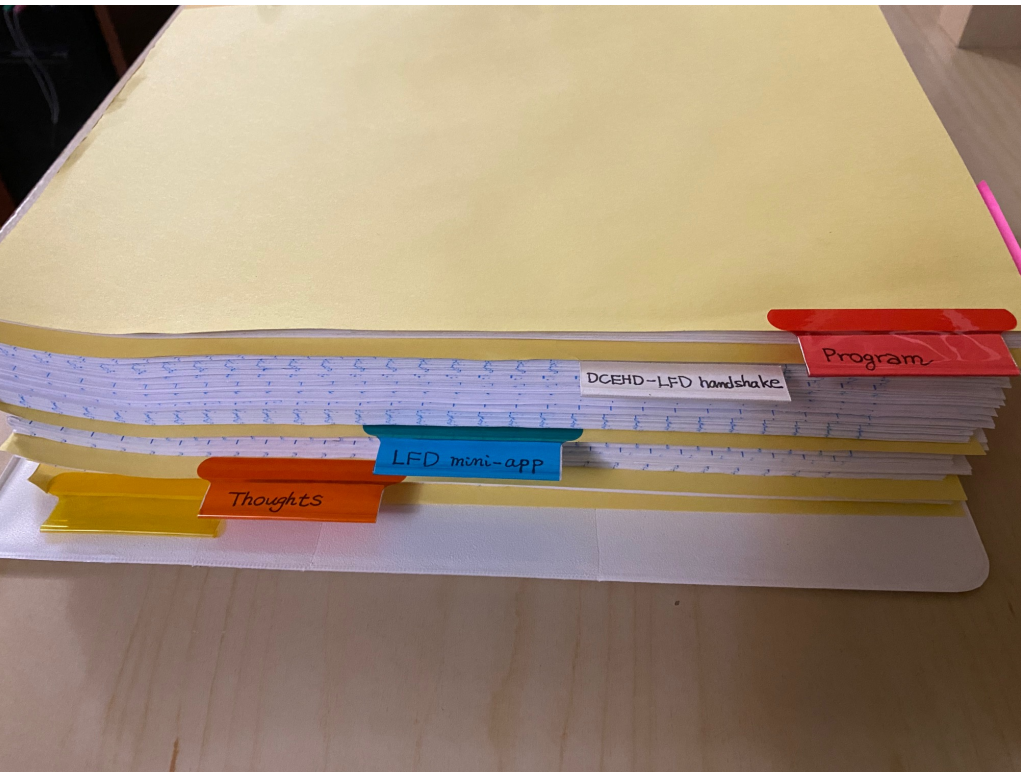

<https://github.com/USCCACS/DCMESH>

#### **Data Structures**

- **•** #define L 20 //Lattice size int  $s[L][L]$ ; //Spins  $s[i][j] = \pm 1$
- **• Periodic boundary condition: The west, east, south, north**  neighbors of site  $(i, j)$  are  $(im, j)$ ,  $(ip, j)$ ,  $(i, jm)$ ,  $(i, jp)$ , where  $3\frac{N}{2}$  $im = (i + L - 1) \% L;$  $ip = (i + 1) \% L;$  $jm = (j + L - 1) \% L;$  $jp = (j + 1) \% L;$
- **• Transition probability:** double exp\_dV[2][5];

exp<sub>z</sub> dV[k][l] = exp
$$
\left(-\frac{\delta V}{k_B T}\right)
$$
 = exp $\left(2\frac{s}{k_B T}\left[\frac{J}{k_B T}\frac{\sum s'}{s'\left(\frac{s'}{k_B T}\right)} + \frac{H}{k_B T}\right]\right)$   
where

$$
k = (1 + s)/2 \ (k = 0, 1; s = -1, 1)
$$
  
\n
$$
l = (4 + S)/2 \ (l = 0, 1, 2, 3, 4; S = \Sigma_{\text{neighbor}} s' = -4, -2, 0, 2, 4)
$$

**• Ising model parameters** double JdivT;  $// J/k_BT$ double HdivT;  $\#H/k_BT$ 

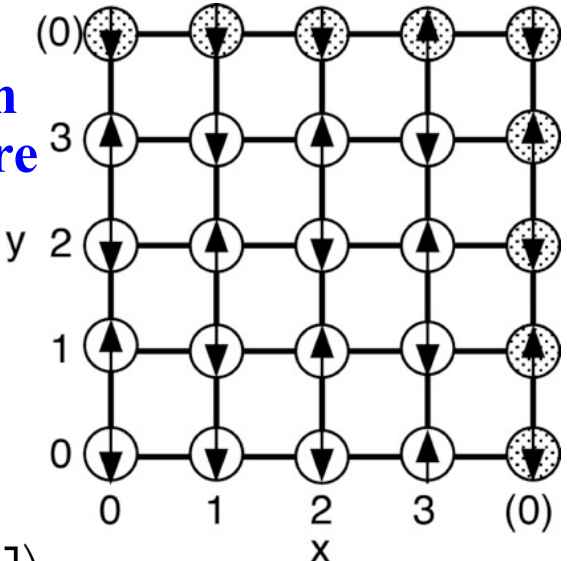

Spin→array-index transformation

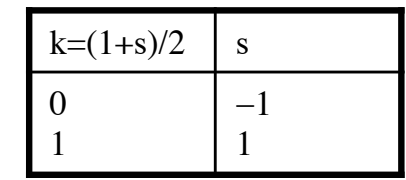

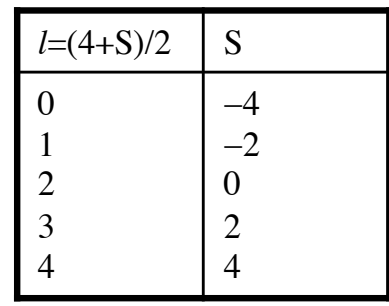

## **Physical Quantities**

- **•** double runM;
	- > **Running value of magnetization,**  $M = \sum_k s_k$
	- $>$  **To update,**  $M$  += 2s<sup> $\overrightarrow{S_k}$ </sup>
- double sumM =  $0.0$ , sumM2 =  $0.0$ ; // double type to avoid overflow **> To calculate the mean & variance of the magnetization at the end > After each MC step**  $sumM += runM;$ sumM2  $+=$  runM\*runM;
- **•** int Sta\_step;
	- **> # of MC steps to be performed**
	- **> Mean & standard deviation of the magnetization**

 $avgM = sumM/Sta\_step$ 

$$
sigM = \sqrt{\frac{sumM}{sta\_step} - avgM^2}
$$

double avgM, sigM;

### **Magnetization & Its Fluctuation**

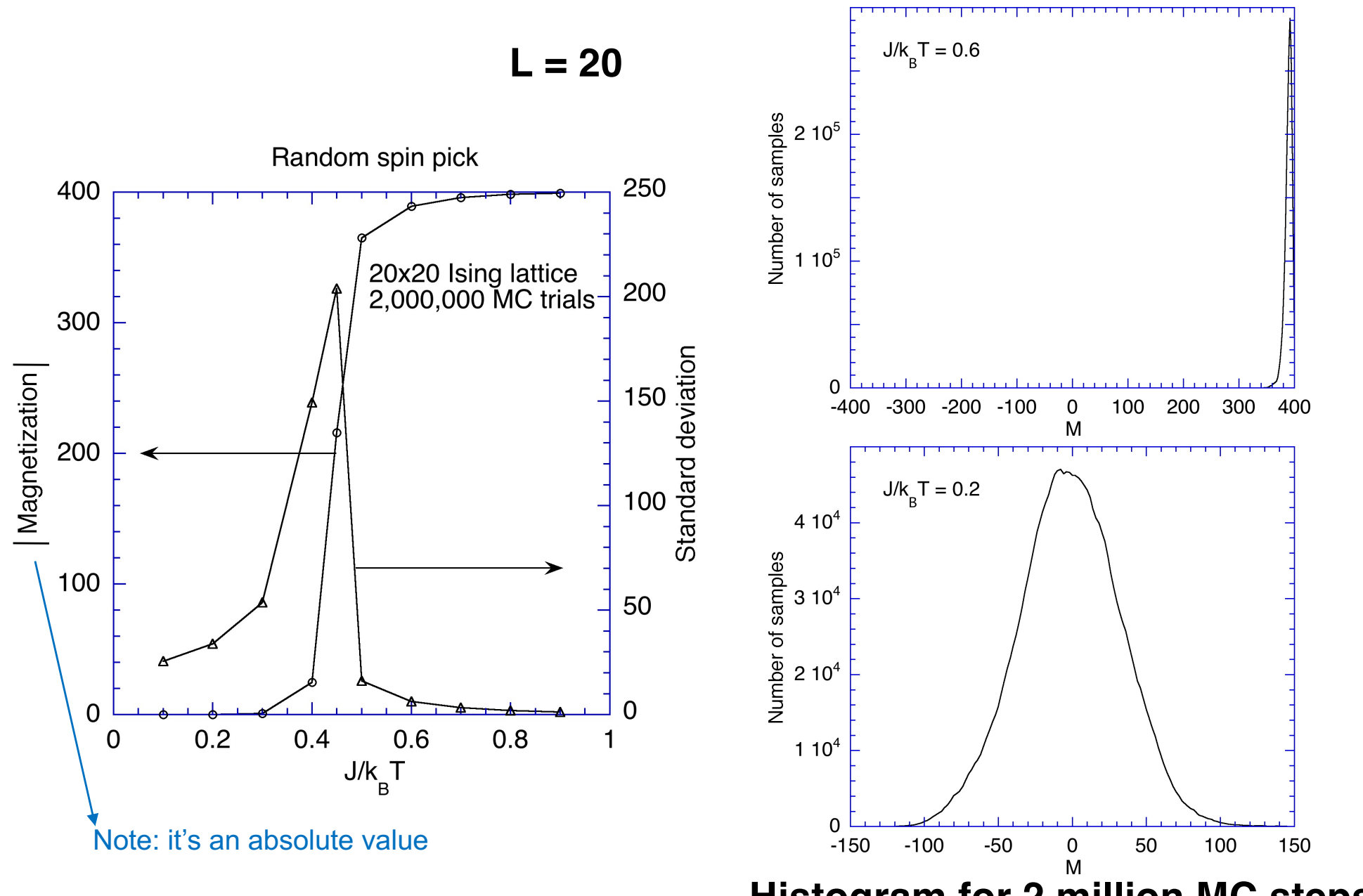

**Histogram for 2 million MC steps**

#### **Energy & Its Fluctuation**

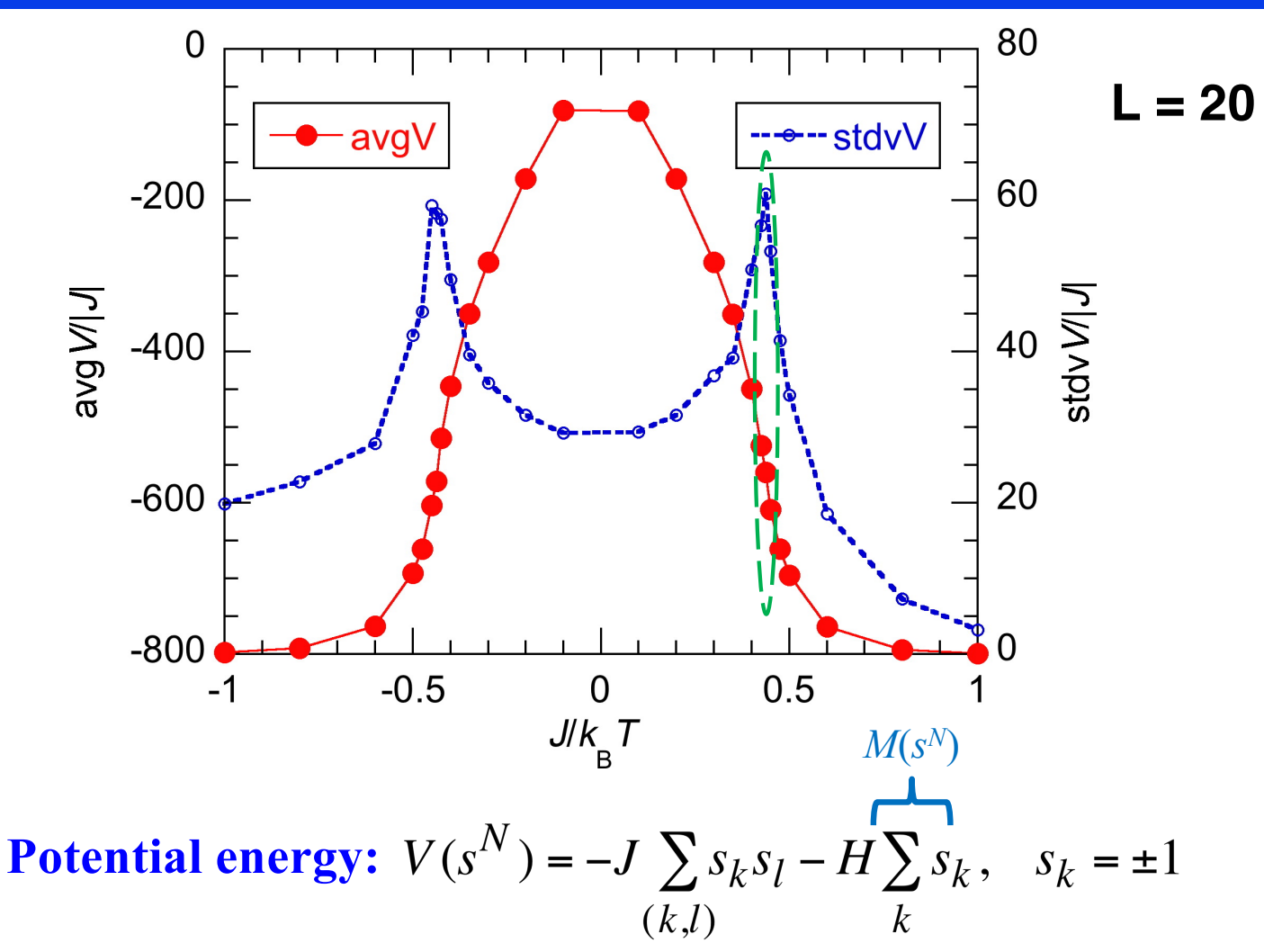

**Rich physics: (1) ferro-to-para-to-antiferromagnetic phase transitions; (2) nucleation growth; (3) fluctuation-dissipation theorem** 

See notes on ([1\) fluctuation-dissipation theorem](https://aiichironakano.github.io/phys516/FluctuationDissipation.pdf), ([2\) unitary time propagatio](https://aiichironakano.github.io/phys516/UnitaryTimePropagator.pdf)n & (3[\) linear respons](https://aiichironakano.github.io/phys516/LinearResponse.pdf)e

## **Cluster MC Algorithms**

- **• Cluster MC: Speed up the convergence of MC simulations by introducing collective motions of the degrees-of-freedom,** *e.g***., flipping a cluster of spins at a time**
- **• Correlation time,** t**: The number of MC steps before two states become uncorrelated,**  $\langle \delta M(t+t_0)\delta M(t_0)\rangle_{t_0} = \langle (\delta M)^2 \rangle \exp(-t/\tau)$
- **• Dynamic critical exponent,** *z***: Near the critical temperature for magneticto-nonmagnetic phase transition,**  $\tau \sim L^z(L; system size)$ 
	- **>** *z* **= 2.125 for 2D Ising model**
	- **>** *z* **= 0.35 for Swendsen-Wang cluster MC ('87)**
	- **>** *z* **~ 0 for multigrid (hierarchical cluster) MC (Kandel** *et al***., '88)**

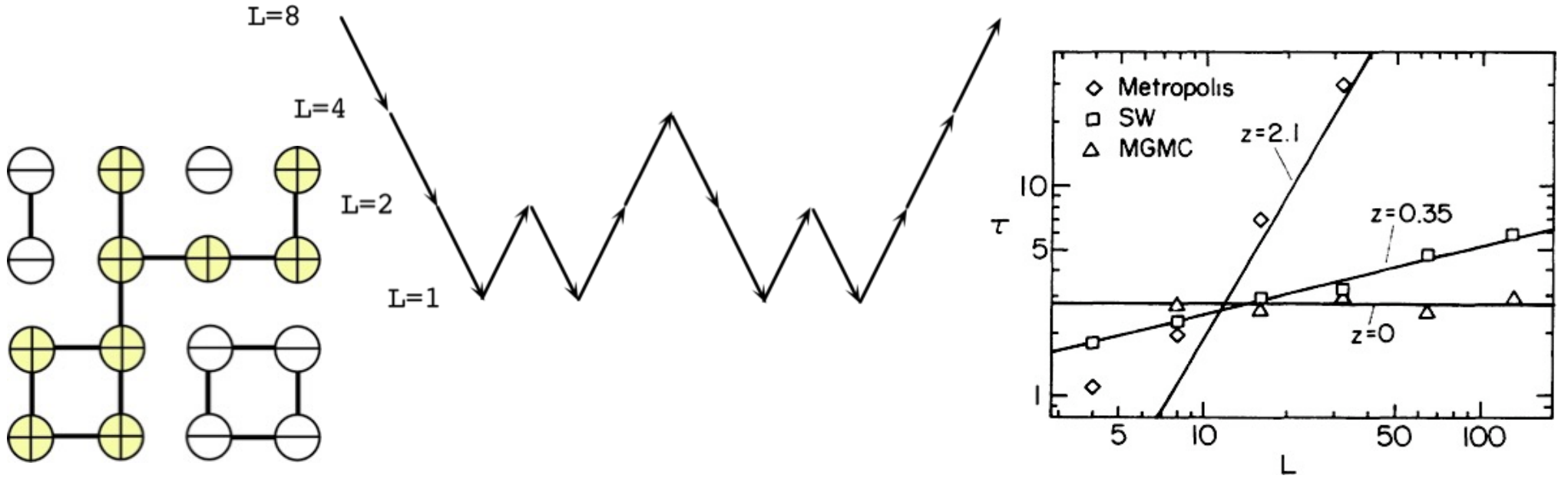

# **Cluster MC Algorithm—Wolff**

#### **Algorithm: Single step of Wolff's cluster flip**

- 1. Choose a seed spin at random from the lattice.
- 2. Look in turn at each of the neighbors of that spin. If they are pointing in the same direction as the seed spin, add them to the cluster with probability  $P_{\text{add}} = 1 - \exp(-2J/k_{\text{B}}T)$ .
- 3. For each spin that was added in step 2, examine each of its neighbors to find the ones pointing in the same direction & add each of them to the cluster with probability  $P_{\text{add}}$ . Repeat this step as many times as necessary until there are no spins left in the cluster whose neighbors have not been considered for inclusion in the cluster.
- 4. Flip the cluster

U. Wolff, *Phys. Rev. Lett*. **62**, 361 ('89) [https://aiichironakano.github.io/phys516/Phys516-MCred.pd](https://aiichironakano.github.io/phys516/Phys516-MCred.pdf)f

#### **Detailed Balance in Wolff Algorithm**

**• Key** to detailed balance,  $\pi_{mn}\rho_n = \pi_{nm}\rho_m$ :  $P_{\text{add}} = 1 - \exp(-2J/k_B T)$ 

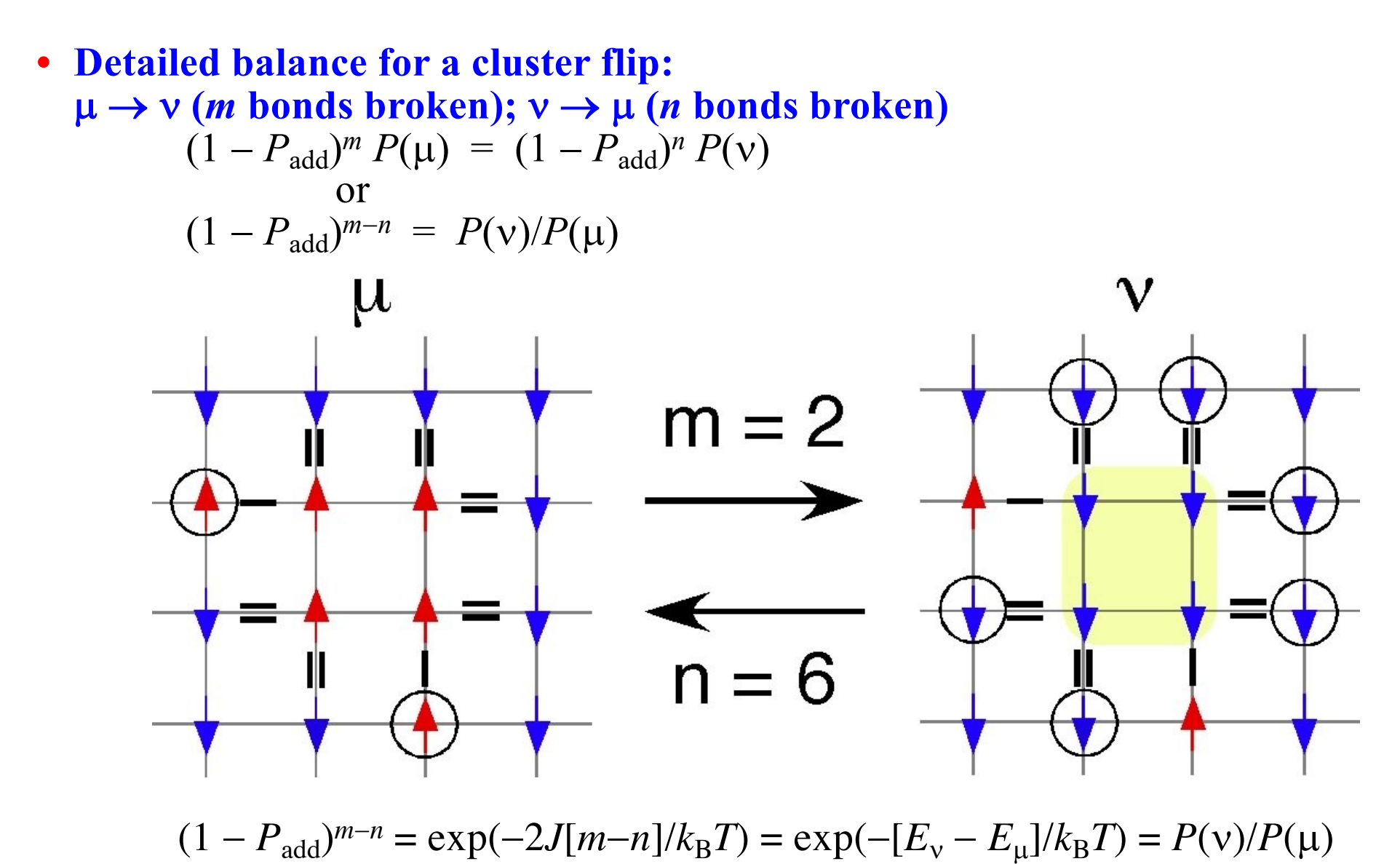

### **Wolff Cluster MC Program**

#### **Initiate a cluster-flip step using a stack**

```
/* Put a random seed spin site onto a stack */
i = rand() &L; j = rand() &L;
stack[0] = i *L + j; // 1D site index put in a stack
sp = 1; // Stack pointer
/* Flip the seed and remember the old & new spins */
oldspin = s[i][j]; newspin = -s[i][j];s[i][j] = newspin;
```
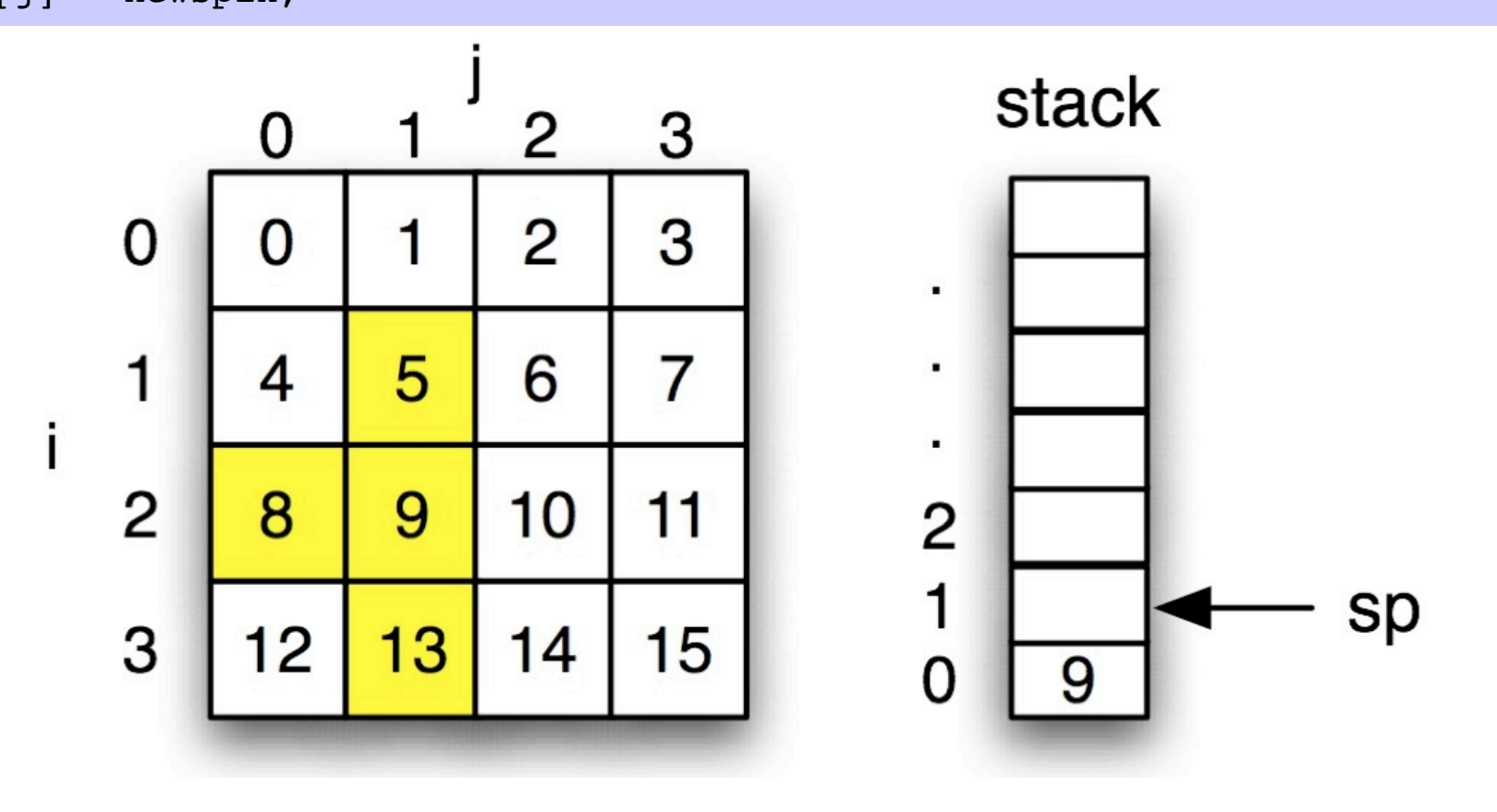

## **Cluster Flip**

```
while (sp) {
  /* Pop a site off the stack */
  current = stack[--sp]; i = current/L; j = current/* Check the neighbors */
  if ((nn=i+1) >= L) nn -= L; /* South neighbor */if (s[nn][j] == oldspin)if (rand() / (double) RAND MAX < padd) {
      stack[sp++] = nn*L + j; s[nn][j] = newspin;
    }
  if ((nn=i-1) < 0) nn += L; /* North neighbor */if (s[\nn][j] == oldspin)if (rand() / (double) RAND MAX < padd) {
      stack[sp++] = nn*L + \overline{j}; s[nn][j] = newspin;
    }
  if ((nn=j+1) >= L) nn -= L; /* East neighbor */if (s[i][nn] == oldspin)if (rand() / (double) RAND MAX < padd) {
      stack[ stack[sp++] = i *L + nn; s[i][nn] = newspin;
    }
  if ((nn=j-1) < 0) nn += L; /* West neighbor */
  if (s[i][nn] == oldspin)if (rand() / (double) RAND MAX < padd) {
      stack[spr+1] = i *L + nn; s[i][nn] = newspin;
    }
} /* End while stack is not empty */
```
 $padd = 1 - exp(-2J/k_BT)$ 

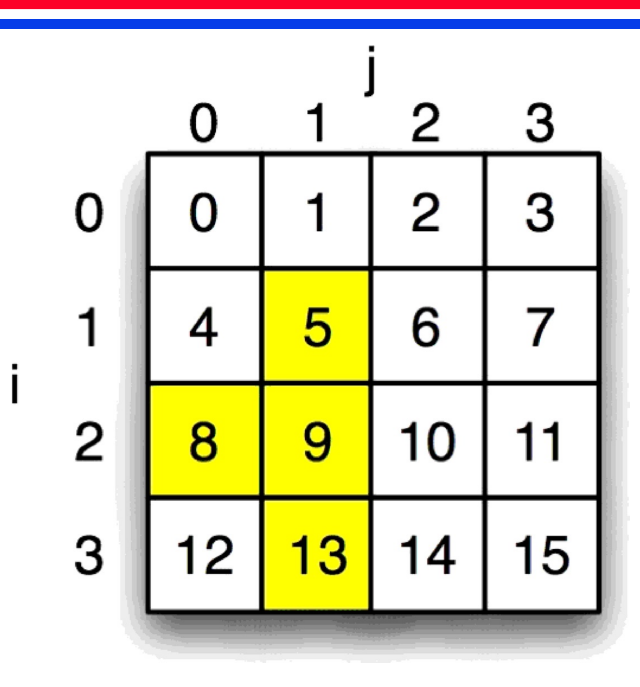

stack

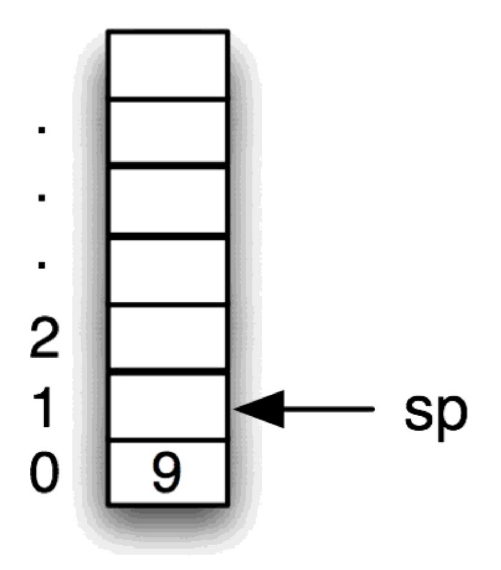

## **Sample Run**

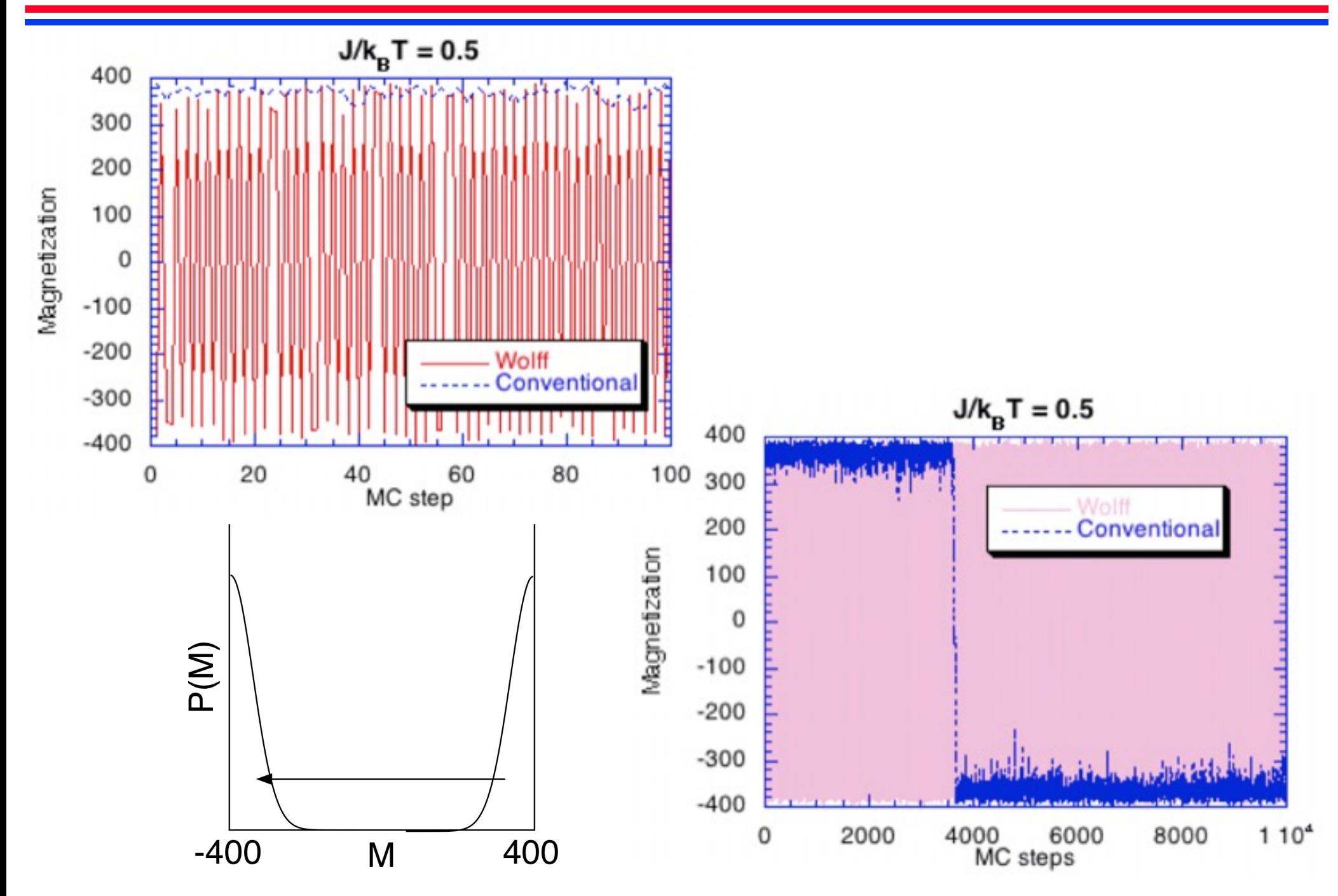